SQL Server Oracle PDF

https://www.100test.com/kao\_ti2020/224/2021\_2022\_SQL\_Server\_ c102\_224307.htm

 $\overline{a}$  and  $\overline{a}$  of  $\overline{a}$  of  $\overline$ 

SQL Server Oracle DBMS

Oracle  $\alpha$ 

SQL Server

SQL Server

Oracle **a** 

 $1$ 

commit transaction

Oracle SQL Server SQL Server SQL Server

SQL Server pubs Query Analyzer 1 口中执行下列SQL操作语句,更新pubs数据库中某一图书的价 use pubs go begin tran Qupdate titles set price = price \* 1.05 where title\_id =  $BU2075$  commit

titles Oselect title\_id,title,price from titles order by title\_id.

 $\alpha$  belect  $\alpha$ 

1 SQL Server

**SQL Server**  $\mathsf{SQL}$  SQL Server

 $65$ 

 $10$  and  $10$ 

## SQL Server 7 SQL Server

**SQL Server** 

## **SQL Server**

to oracle the oracle to oracle the Oracle

SQLPlus

Oracle 9i

Oselect first\_name, last\_name, salary from

hr.employees where department\_id =  $20$ . SQLPlus

 $SQL>$  Oupdate hr.employees 2 set salary = salary  $*1.053$ where  $4$  department\_id =  $205/$ 

SQL Server

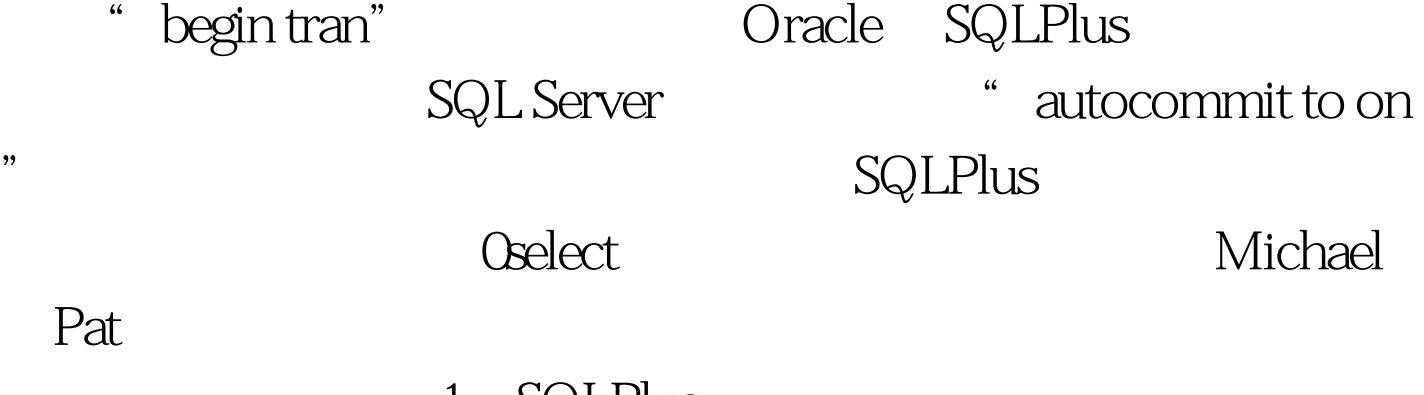

 $1 \quad$  SQLPlus

oracle experiments and the set of the set of the set of the set of the set of the set of the set of the set of the set of the set of the set of the set of the set of the set of the set of the set of the set of the set of t

Michael Pat

 $SQL$  Server

## NOLOCK

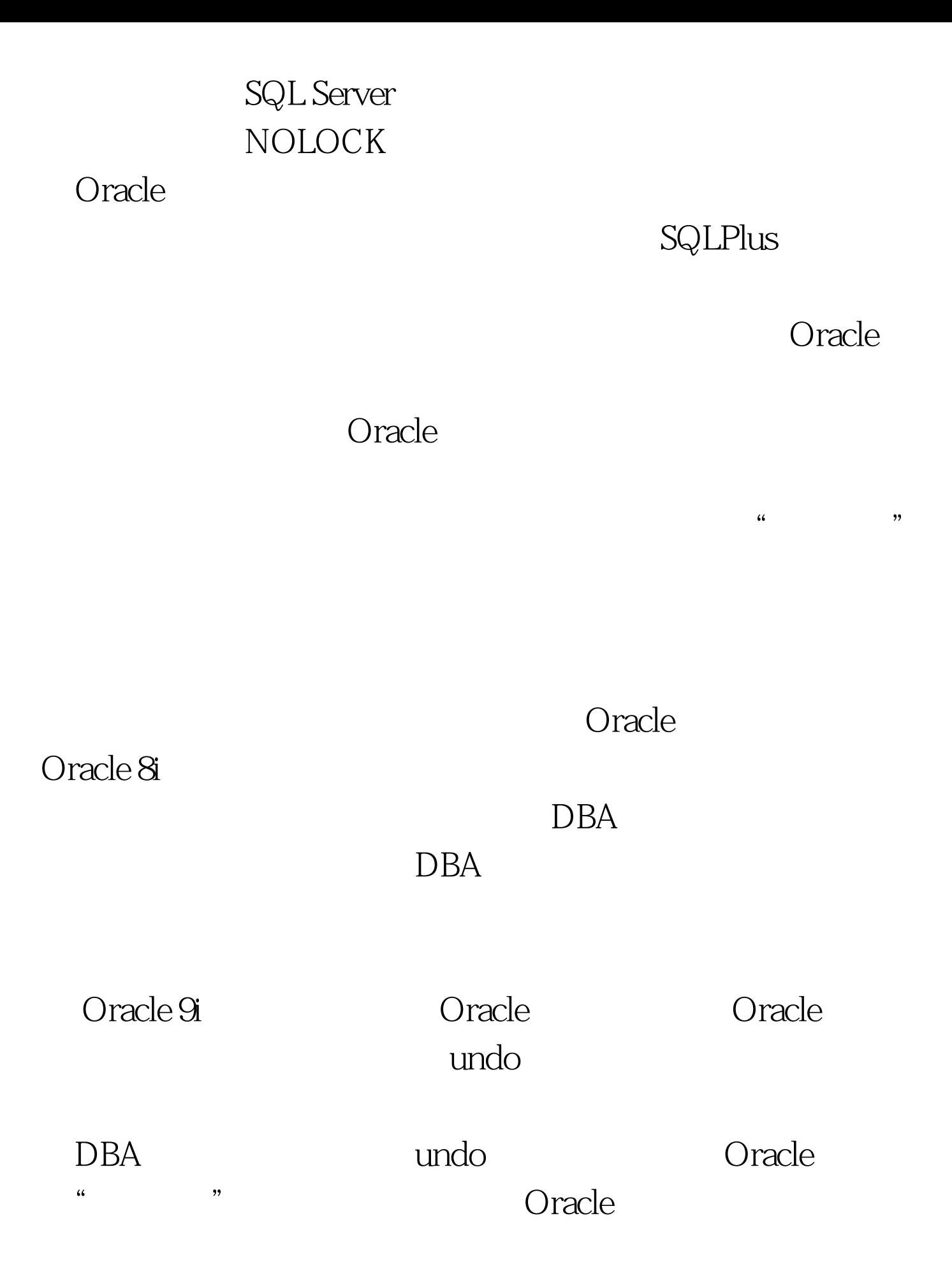

" snapshot too old" 11:59 John Doe

 $1201$   $1200$ 

 $1200$ 

## John Doe

Oracle SQL Server Oracle

Oracle 100Test www.100test.com